Use your mouse or Tab key to move through the fields. Use your mouse or space bar to enable check boxes.

#### **Illinois Department of Revenue Schedule 4255** Attach to Form IL-1040, IL-1120, IL-1065, IL-1120-ST,

IL-1041, or IL-990-T.

# **Recapture of Investment Tax Credits IL Attachment No. 4**

Enter your name as shown on your return. Enter your Social Security number (SSN) or federal employer identification number (FEIN).

The property you are reporting on Steps 1 through 3 of this schedule was placed in service during the tax year ending:

Month Year  $M_{\rm H}$  Month  $M_{\rm H}$ 

### **Step 1: Figure your Enterprise Zone or River Edge Redevelopment Zone Investment Credit recapture**

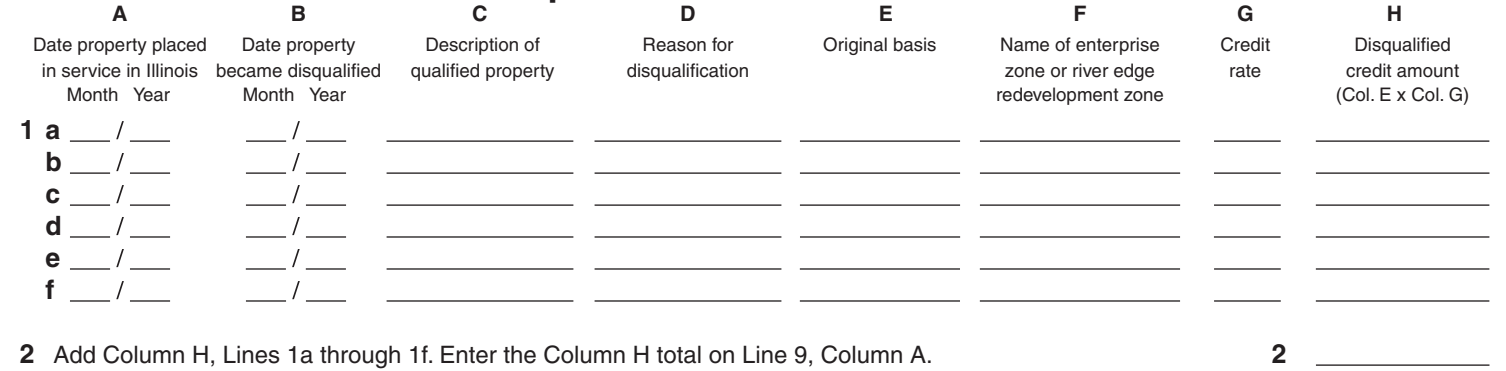

## **Step 2: Figure your High Impact Business Investment Credit recapture**

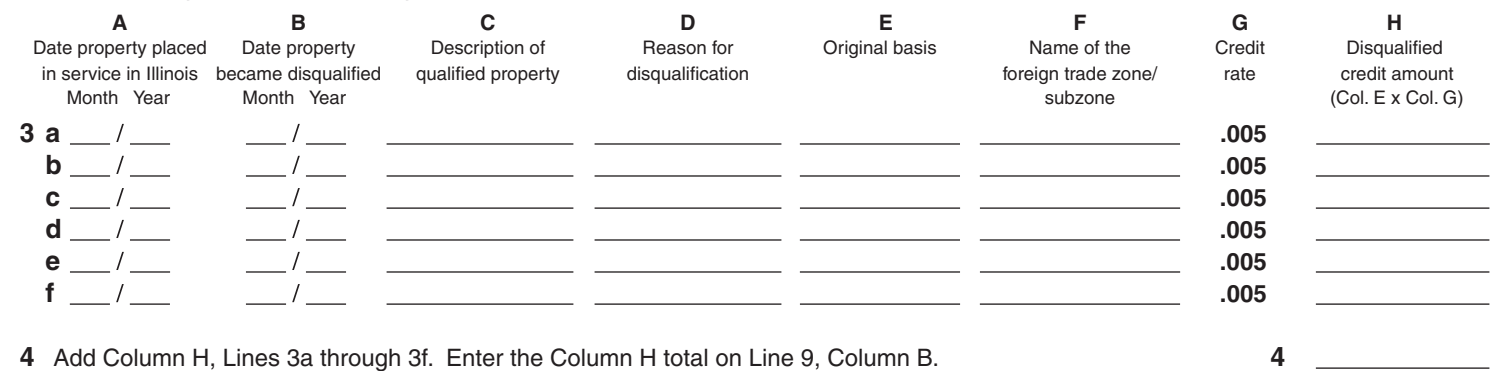

## **Step 3: Figure your Replacement Tax Investment Credit recapture**

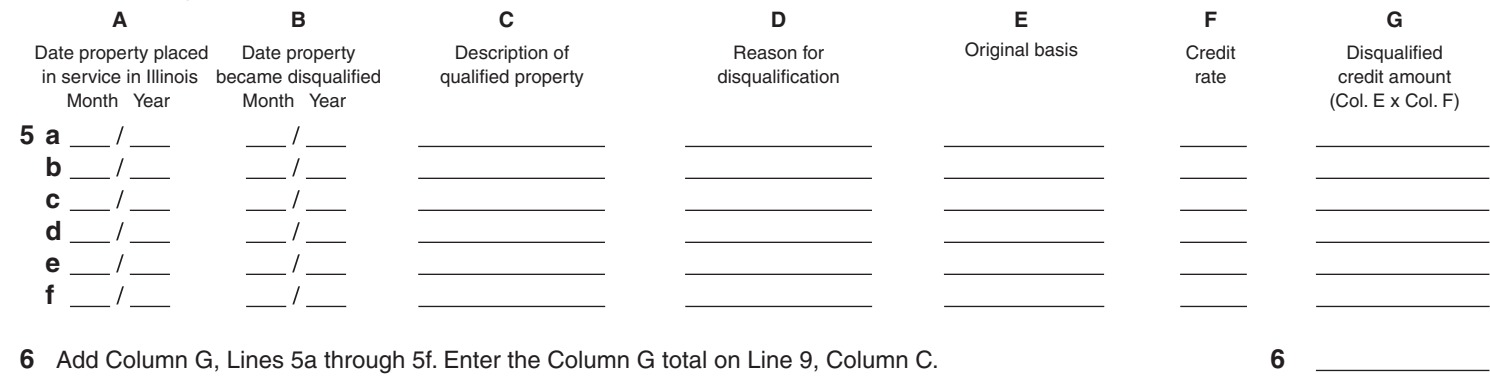

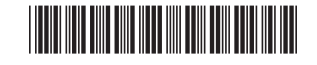

### **Step 4: Figure your total Enterprise Zone or River Edge Redevelopment Zone, High Impact Business, and Replacement Tax Investment Credit recapture amount**

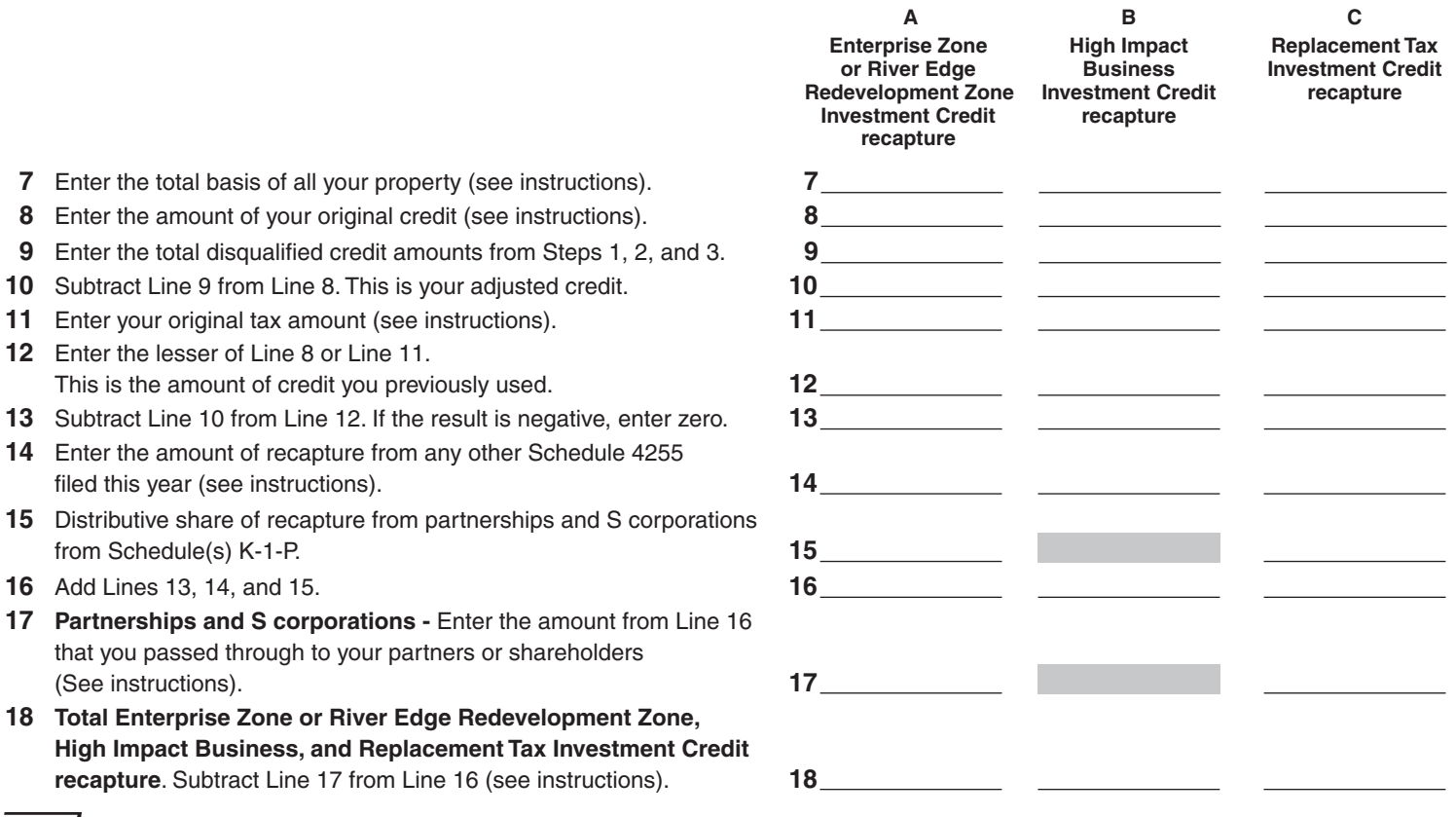

*≣Note* **•** If you attach multiple Schedules 4255, complete Step 5 only on the last succeeding Schedule 4255 you complete. If you do not have any Angel Investment Credit recapture amounts, do not complete Step 5.

## **Step 5: Figure your total Angel Investment Credit recapture amount**

- **19** Enter the amount of Angel Investment Credit recapture for any prior year (see instructions). **19**
- **20** Enter the distributive share of Angel Investment Credit recapture from partnerships and S Corporations from Schedule(s) K-1-P.
- **21 Total Angel Investment Credit recapture.** Add Lines 19 and 20 (see instructions). **21**

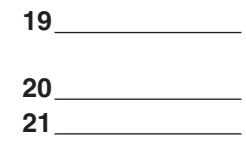

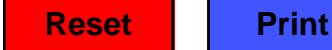

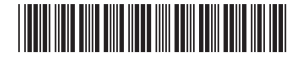